# Przykładowe kolokwium - Zestaw 1

1. Napisz funkcję, która otrzymuje dwa napisy i dopisuje pierwszy na koniec drugiego. Zakładamy, że wynikowy napis zmieści się w pamięć zarezerwowanej dla tablicy przechowującej drugi napis. Stwórz jeden przypadek testowy dla funkcji.

# *Punktacja: 8 pkt.*

2. Napisz funkcję, która porównuje dwie listy bez głowy o elementach typu:

```
struct element {
     int x;
     struct element * next;
```
# };

i zwraca 1 jeżeli obie listy są równe (odpowiadające sobie elementy mają te same wartości pola x) oraz 0 w przeciwnym razie. Stwórz jeden przypadek testowy.

#### *Punktacja: 10 pkt.*

3. Dane są następujące wyrazy i znaki:

fun \*\* float ) tab int \* n , unsigned ( float

Ułóż je we właściwej kolejności, aby otrzymać nagłówek funkcji fun przyjmującej w argumentach tablice tab wskaźników na typ zmiennoprzecinkowy oraz jej długość n, zwracającej wskaźnik na typ zmiennoprzecinkowy.

## *Punktacja: 5 pkt.*

4. Zdefiniuj strukturę składającą się z nazwy kraju, jego powierzchni w km<sup>2</sup> (liczba zmiennoprzecinkowa) oraz jego ludności (liczba całkowitoliczbowa). Napisz funkcję, która dla otrzymanej w pierwszym argumencie tablicy takich struktur, a w drugim — wielkości tablicy, zwróci strukturę o najmniejszym zagęszczeniu ludności wyrażonym wzorem: Zagęszczenie = ludność/powierzchnia. Stwórz jeden przypadek testowy dla funkcji.

## *Punktacja: 10 pkt.*

5. Napisz funkcję, która przyjmie jako argumenty dwuwymiarową tablicę liczb zmiennoprzecinkowych, jej rozmiar N oraz liczbę zmiennoprzecinkową X. Funkcja ma za zadanie wypisać w kolejnych wierszach na standardowym wyjściu indeksy liczb większych od podanej liczby X oraz zwrócić liczbę tych liczb (ma to być zrealizowane w ramach jednej funkcji). Stwórz jeden przypadek testowy.

*Punktacja: 12 pkt - jeśli rozwiązanie oparte jest na tablicach dynamicznych i wskaźnikach. 6 pkt - jeśli rozwiązanie oparte jest na tablicach o stałym rozmiarze. Punktowane jest tylko jedno z rozwiązań.*

```
6. Przeanalizuj kod:
#include <stdio.h>
#include <stdlib.h>
int main()
{
    int r = 3, c = 4, i, j, count;
     int *arr[r];
    for (i=0; i<r; i++)arr[i] = (int *)malloc(c * sizeof(int));
    count = 0;for (i = 0; i < r; i++)for (j = 0; j < c; j++)arr[i][j] = ++count;for (i = 0; i < r; i++)for (j = 0; j < c; j++)if ((arr[i][j]+2)\%3 == 0)printf("%d", arr[i][j]); return 0;
```

```
}
```
Wpisz w poniższą tabelę to co zostanie wyświetlone na konsoli po wykonaniu programu. W jedną komórkę wpisz jeden znak.

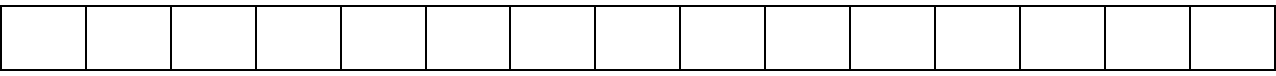

*Punktacja: 5 pkt.*